### Microsoft Expression Web SuperPreview Crack [April-2022]

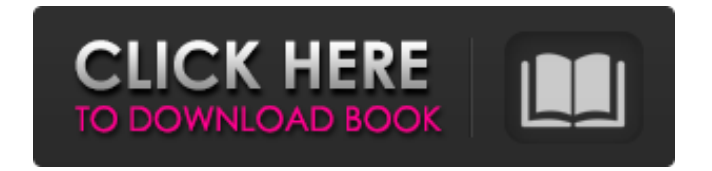

**Microsoft Expression Web SuperPreview Crack+ Torrent (Activation Code) Free Download For PC**

Expressions Web SuperPreview is a new technology made by Expression Web to help web developers faster debug web site and web applications made in Expression Web. SuperPreview is completely stand-alone, so there are no.dll or third-party plugin dependencies. It is a visually rich HTML5-based tool that will show your browser's rendering of your web pages and other pages from your site in a similar manner as IE6 or IE7. You can also debug your web pages with multiple versions of Internet Explorer on the same machine while maintaining compatibility with older IE versions. Now you can isolate which version of IE you're working in or even compare your site's rendering to how it will appear in other browsers. This technology is a part of Expression Web 2.0. So how does it

# work? SuperPreview uses a plugin that runs in

IE6 or IE7 and IE8. It extends the Visual Web Developer 2010 HTML5 inspector with additional functionality for debugging purposes. SuperPreview simulates the rendering of the page in different versions of IE by capturing the results of each IE rendering step. Download the free trial version from here. How to Install You can install SuperPreview from the Expression Web SuperPreview menu. When the installation window opens, click OK and close all dialog boxes. Proceed with Installation Change SuperPreview Global Settings At the bottom of the SuperPreview window, you can set a proxy and the user agent string. Click the IE tab to choose whether you want the page rendering in SuperPreview to be IE6 or IE7. The target version of Internet Explorer should be set in the SuperPreview target control: If you need to view a page in both IE6 and IE7, set both the target

## control and the control for the target. Click OK. Note: You can choose to preview a Web page

from different versions of Internet Explorer on the same computer simultaneously. How to Use To view a Web page from any other browser in SuperPreview, click the Open Page button at the top of the window. Select Target Click the Target tab to set the target version of Internet Explorer. Click IE and select which version of IE you want to capture rendering information from. Use the Target Control to choose which version of IE you wish to capture rendering information from. In the Target Control display, click any version of Internet Explorer to capture rendering information about the

**Microsoft Expression Web SuperPreview Product Key**

\* Reveal elements on your page with the mouse cursor without scrolling the page. \* Quickly find

and highlight the HTML and CSS elements to identify and debug your web pages before you publish. \* Use the HTML/CSS rulers to pinpoint where page layout is off. \* Use page guides to identify problematic rendering across the web page. \* Highlight CSS properties to quickly identify the causes of layout problems. \* Quickly identify and isolate the HTML elements that are off-screen. \* View the page in the appropriate browser to compare the rendered page to how the target browsers display the page. \* View the page as an onion-skin layer for precise and side-by-side comparison. \* Get back to developing quickly by previewing your site in IE8 or IE7 (depending on the version you have installed on your machine). \* Switch easily from one version of IE to another, as necessary. Download SuperPreview is available as a free download (for Windows only) from www.micros oft.com/expression/superpreview/en/en-

### US/Home.aspx Screenshots There are screenshots on the home page of the SuperPreview site. Microsoft Expression Web SuperPreview Activation Code - Screenshot To download the program, go to the Expression Web site and click here: If you need to know what versions of IE are installed on your system, you can find this information on the Control Panel, Help, About my Computer... Under System - Computer - System Information, you will find: - Version Information (IE) - Security Center - Trusted Sites - Web Browser In some earlier versions of Windows, you could also find System - Internet Explorer Version Thank You, The Microsoft Web Developer Team LiveShare is the most convenient tool for transferring video, audio and data files of any size - over the Internet, the Internet TV, or between your computer and your television. But, do you have

also want to live-stream them online so that millions of people can see them? With LiveShare streaming software, you can do that over the Internet! You can use your existing Internet connection to transfer video, audio and data files (such as software or data files) to your computer's live streaming server. This LiveShare software can also schedule the files to be available on 09e8f5149f

Features Windows Application Dynamics 365 - Digital Customer Engagement for the Enterprise is an offering that is built for the future. It's a solution that can help your organization digitally engage with your customers regardless of what channel they prefer. Learn more about on Dynamics 365 - Digital Customer Engagement for the Enterprise. Dynamics 365 - Enterprise edition is a comprehensive solution that enables you to collect, maintain and analyze data in a connected fashion. It is a highly configurable framework that gives you total control over every aspect of your business. Learn more about on Dynamics 365 - Enterprise edition. Dynamics 365 - Communication solution is designed to help you to keep your teams connected, visible, and efficient, through simple and secure means.

### It can be used in tandem with any Dynamics CRM solution. Learn more about on Dynamics 365 - Communication solution. Dynamics 365 - Enterprise Geo Event Management brings a new level of power to the workplace, letting you create locations, monitor requests, manage events, and associate them with tasks or entities. Learn more about on Dynamics 365 - Enterprise Geo Event Management. Dynamics 365 - Enterprise Work Management can be used to perform collaboration, communication, and analytics with your team while also helping you manage your tasks and projects. Learn more about on Dynamics 365 - Enterprise Work Management. Dynamics 365 - Field Service is the most comprehensive, secure and userfriendly mobile app for field service professionals. You can now interact with your customers, report all activities from one place,

using the app. Learn more about on Dynamics 365 - Field Service. Business Dynamics Operations (BDO) is a new product in Microsoft Dynamics 365. It was designed to help you automate and manage your business processes by providing a single, scalable platform that supports your entire workflow, from engagement preparation to contract management and performance review. Learn more about on Business Dynamics Operations. Business.AI (previously known as Machine Learning) is the result of years of development of machine learning capabilities, and is the first offering of its kind from Microsoft. This new service will allow you to explore, model, visualize and explore data from any of your Dynamics 365 solutions, including Sales, Service, Marketing, Project Service Automation, Finance, and Human Resources. Learn more about on Business.AI (previously known as Machine

### Learning). Dynamics 365 - Financial Management is the all-in-one solution for

**What's New in the?**

Microsoft Expression Web SuperPreview makes it easier than ever to migrate a Web site from Internet Explorer 6, 7 or 8 to a newer version of the browser. Support for modern Web standards, including CSS 2.1, HTML 4.01 and XHTML 1.0 makes it easier to create and publish sites that work on all browsers. For sites built with ASP.NET, Visual Basic or ASP, expression Web SuperPreview includes the ability to update the sites to work with the latest release of Microsoft ASP.NET, Visual Basic and ASP. SuperPreview of the Expression Web allows you to see the web pages rendered in IE6 and IE7 or IE8 that are running on the same computer. In ExpressioBn Web SuperPreview you can View how the page

## is presented using preview mode. The page

content gets rendered with the Internet Explorer (IE) shell. The page content is displayed as a HTML document with syntax highlighting as well as positions of the HTML elements. You can make changes to the page layout right in the preview mode and the preview will be updated to show the page after the changes are applied. When the page is updated, SuperPreview navigates back to the original page. To View the page in the original view, click the Navigation button on the ribbon of the Expression Web. The navigator mode lets you preview and change the page in the context of the navigator window. The page is presented as a HTML document. The content is displayed using syntax highlighting. The positions of the elements are displayed as a tree with the scope of the page. The box button on the top-right of the window lets you close the preview window. You can also

navigate back to the original document. Features: Views a website in IE6, IE7 and IE8 in the same window. Your web page's layout and elements appear as they would in the browser version you want to preview. Syntax highlighting and positions of the elements are displayed on the page. The page is displayed as a HTML document. You can display the page in the context of the navigator window. You can make changes to the page layout right in the preview mode and the preview is updated to show the page after the changes are applied. When the page is updated, SuperPreview navigates back to the original page. To navigate back to the original document, click on the navigation button on the ribbon, or click the box button on top-right. SuperPreview

### **System Requirements:**

Mac OS X 10.5 or later Operating system: 64-bit CPU Memory: 2GB RAM Hard disk: 2GB RAM 16 GB free disk space Video card: 64MB VRAM Input device: Keyboard and mouse Features: New Save & Load system for selected dungeons New Spell descriptions and UI New Repair system for shops New Town system New item system New localisation system Improved UI Advanced Info window New and

### Related links:

<https://vivegeek.com/wp-content/uploads/2022/06/kaffjame.pdf> <https://rxcmarket.com/wp-content/uploads/2022/06/karmroz.pdf> [https://7smabu2.s3.amazonaws.com/upload/files/2022/06/A3dBtIbWved8ZxHO9X8i\\_08\\_0223b935f64ac1a13d5596](https://7smabu2.s3.amazonaws.com/upload/files/2022/06/A3dBtIbWved8ZxHO9X8i_08_0223b935f64ac1a13d559635f5e538c8_file.pdf) [35f5e538c8\\_file.pdf](https://7smabu2.s3.amazonaws.com/upload/files/2022/06/A3dBtIbWved8ZxHO9X8i_08_0223b935f64ac1a13d559635f5e538c8_file.pdf) [https://chronicpadres.com/wp-content/uploads/2022/06/A1\\_DVD\\_Copy.pdf](https://chronicpadres.com/wp-content/uploads/2022/06/A1_DVD_Copy.pdf) <http://majedarjoke.com/2022/06/08/ntfs-security-auditor-3-1-4-crack/> [https://www.sosho.pk/upload/files/2022/06/G2XymyCVfjUCqyILlzpH\\_08\\_77a1782337e8496e0e4c5a234bc99d0a\\_f](https://www.sosho.pk/upload/files/2022/06/G2XymyCVfjUCqyILlzpH_08_77a1782337e8496e0e4c5a234bc99d0a_file.pdf) [ile.pdf](https://www.sosho.pk/upload/files/2022/06/G2XymyCVfjUCqyILlzpH_08_77a1782337e8496e0e4c5a234bc99d0a_file.pdf) <http://infoimmosn.com/?p=2270> https://txuwuca.com/upload/files/2022/06/2hDNfUVmoZiaCmcvT1Ws\_08\_ec35e54bad1d89154d11244f91a9727d\_ [file.pdf](https://txuwuca.com/upload/files/2022/06/2hDNfUVmoZiaCmcyT1Ws_08_ec35e54bad1d89154d11244f91a9727d_file.pdf) <https://wakelet.com/wake/IP8ytm2IXcTIY0nfm9iH7> <https://aumigona.com/wp-content/uploads/2022/06/pravea.pdf> <https://www.aussnowacademy.com/anygo-crack-pc-windows-updated-2022/>

<https://goodsforyoutoday.com/index.php/2022/06/08/pycharm-community-edition-free-download/>

<http://millicanreserve.com/?p=22606>

<https://recreovirales.com/phraseswapper-crack-x64-final-2022/>

<https://spaziofeste.it/wp-content/uploads/vxPlug.pdf>

[https://taavistea.com/wp-content/uploads/2022/06/Kenya\\_\\_Vision\\_2030.pdf](https://taavistea.com/wp-content/uploads/2022/06/Kenya__Vision_2030.pdf)

[https://hard-times.us/wp-content/uploads/2022/06/HtLite\\_Pro.pdf](https://hard-times.us/wp-content/uploads/2022/06/HtLite_Pro.pdf)

<https://365hdnews.com/2022/06/08/spelling-for-grade-2-list-29-free-3264bit/>

[https://fonentry.com/wp-content/uploads/2022/06/123\\_Hidden\\_Sender.pdf](https://fonentry.com/wp-content/uploads/2022/06/123_Hidden_Sender.pdf)

[https://kazacozum.com/wp-content/uploads/2022/06/MP3Resizer\\_Portable.pdf](https://kazacozum.com/wp-content/uploads/2022/06/MP3Resizer_Portable.pdf)